Subject: how can i easily replicate a container? Posted by Rene Dokbua on Fri, 07 Sep 2012 06:23:37 GMT View Forum Message <> Reply to Message

Sometimes it's useful to replicate a container, for example for testing. It seems very quick to make a snapshot using vzctl chkpnt, but is there a way to restore this as a new container?

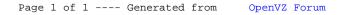